# **Curds Manual**

Synthetic FX

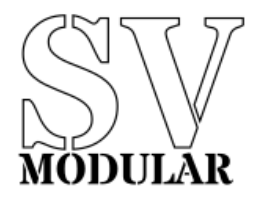

November, 2019

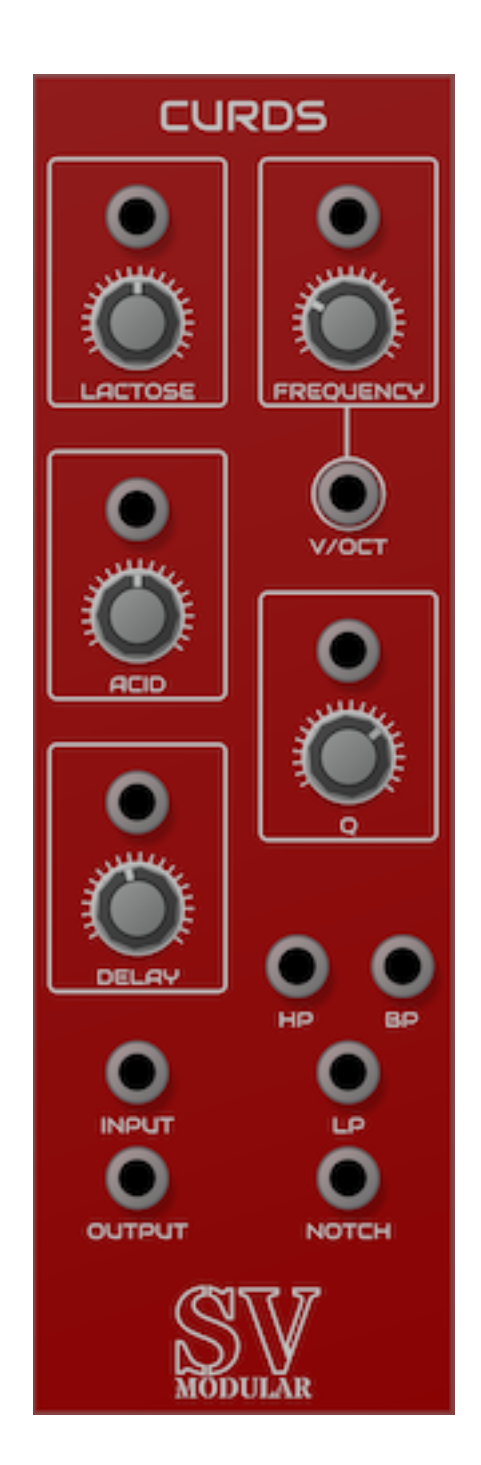

# **Figure 1: Curds**

Curds is a unique digital filter that alters the input via two parameters.

# **Input**

Curds has a single input that drives filter.

# **Output**

Curds has a five outputs that are the result of processing from the filter.

# **Output**

The Output provides an unfiltered direct output ignoring any frequency. This is a straight output without any equalization applied.

#### **High Pass**

The High Pass output provides frequency output above the cutoff frequency.

#### **Low Pass**

The Low Pass output provides frequency output below the cutoff frequency.

#### **Band Pass**

The Band Pass output provides filtered output near the cutoff frequency.

#### **Notch**

The Notch output provides filtered output with the frequencies around and including the cutoff frequency lowered. ## Parameters

Curds provides parameters to adjust the overall sound of the module. Each parameter is accompanied by a CV input that accepts input from  $-5$  volts to 10 volts that affect the value of the parameter. Each volt is equal to 10% of the total value of the parameter, and is additive. This means that if a parameter has a range of 0 to 1, and is set to 0.5, the addition of a CV input set to 1 volt will set the parameter to 0.6.

# **Frequency**

The Frequency parameter controls the target frequency of the frequency filter. This is defined in hertz and can be set between 0 and 20000 hertz. This Frequency is used for the split outputs:

- Band Pass
- High Pass
- Low Pass
- Notch

In addition, Curds has a V/Oct frequency input that can track the intended frequency of the filter. When a frequency is input, the Frequency parameter becomes additive.

# **Q**

The Q parameter adjusts the "Quality" signal. This allows you to change the bandwidth of the equalization.

# **Lactose**

The Lactose parameter controls one aspect of the signal processing, and has an input value ranging from 0 to 1.

# **Acid**

The Acid parameter controls one aspect of the signal processing, and has an input value ranging from  $0$  to  $1$ 

# **Delay**

The Delay parameter introduces two artificial delays into the signal.

# **Polyphony**

Curds is a polyphonic module, meaning that it can process input and output for more than one set of inputs at a time. Curds can process up to 16 channels per input. Each channel is processed separately, with its own copy of the filter, but all copies use the same parameter settings.